Subject: Re: Host firewall Posted by [ferp2](https://new-forum.openvz.org/index.php?t=usrinfo&id=410) on Wed, 10 May 2006 13:03:18 GMT [View Forum Message](https://new-forum.openvz.org/index.php?t=rview&th=550&goto=3066#msg_3066) <> [Reply to Message](https://new-forum.openvz.org/index.php?t=post&reply_to=3066)

vps: Chain INPUT (policy ACCEPT) target prot opt source destination

Chain FORWARD (policy ACCEPT) target prot opt source destination

Chain OUTPUT (policy ACCEPT) target prot opt source destination

Tried the following:

set host input policy to accept and output policy to deny = vps can ping host, host cannot ping vps.

set host output policy to accept and input policy to deny = vps cannot ping host, host can ping vps.

Here are the host iptables rules:

# Path to executable IPT="/sbin/iptables"

# Enable OVZ kernel conntracks in host system /sbin/modprobe ip\_conntrack "ip\_conntrack\_enable\_ve0=1"

# Enable FTP connection tracking #/sbin/modprobe ip\_conntrack\_ftp

# Open ports for limited access OPENPORTS="22"

# INTERFACES INTERFACE="eth0" # Internet-connected interface LOOPBACK\_INTERFACE="lo" # Loopback interface IPADDR="192.168.0.7"

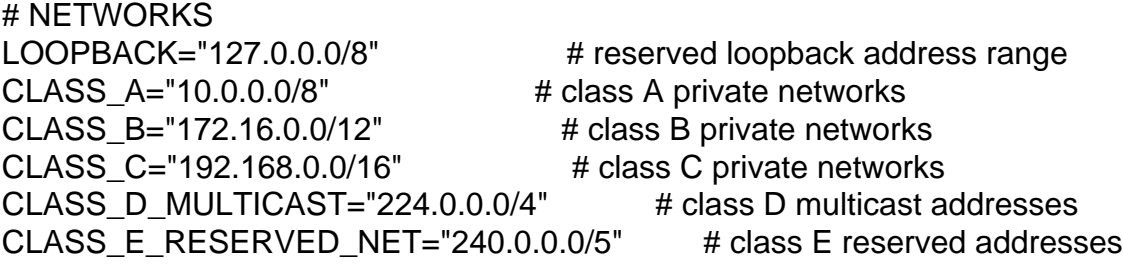

BROADCAST\_SRC="0.0.0.0" # broadcast source address BROADCAST DEST="255.255.255.255" # broadcast destination address

# SUBNET LAN="192.168.0.0/24"

# PORTS PRIVPORTS="0:1023" # privileged port range UNPRIVPORTS="1024:65535" # unprivileged port range

# ==============================

# Reset chains and set policies # ==============================

# Remove any existing rules from all chains \$IPT -t filter --flush \$IPT -t nat --flush \$IPT -t mangle --flush

# Set default policy for all chains # filter \$IPT --policy INPUT DROP \$IPT --policy OUTPUT DROP \$IPT --policy FORWARD ACCEPT

# Don't set nat and mangle tables to DROP unless # you know what you're doing # nat #\$IPT -t nat --policy PREROUTING DROP #\$IPT -t nat --policy OUTPUT DROP #\$IPT -t nat --policy POSTROUTING DROP

# mangle #\$IPT -t mangle --policy PREROUTING DROP #\$IPT -t mangle --policy OUTPUT DROP

# Remove any pre-existing user-defined chains \$IPT -t filter --delete-chain #\$IPT -t nat --delete-chain #\$IPT -t mangle --delete-chain

# ================================================

# Using connection state to by-pass rule checking

# ================================================

# Using the state module alone, INVALID will break protocols that use # bi-directional connections or multiple connections or exchanges, # unless an ALG is provided for the protocol. At this time, FTP and

# IRC are the only protocols with ALG support.

\$IPT -I INPUT 1 -p ALL -m state --state RELATED,ESTABLISHED -j ACCEPT \$IPT -I OUTPUT 1 -p ALL -m state --state RELATED,ESTABLISHED -j ACCEPT #\$IPT -A INPUT -m state --state ESTABLISHED,RELATED -j ACCEPT #\$IPT -A OUTPUT -m state --state ESTABLISHED,RELATED -j ACCEPT # above 2 rules allow response to future rules using --state NEW

# Give this computer unrestricted access to the internet \$IPT -A OUTPUT -p ALL -o \$INTERFACE -j ACCEPT

# Set traffic on the loopback interface to unrestricted \$IPT -A INPUT -i \$LOOPBACK\_INTERFACE -j ACCEPT \$IPT -A OUTPUT -o \$LOOPBACK\_INTERFACE -j ACCEPT

# ===================================

# Allow lan to ping host #\$IPT -A INPUT -i \$INTERFACE -p icmp \ #--icmp-type echo-request -s \$LAN \ #-d \$IPADDR -m state --state NEW -j ACCEPT

# Allow LAN/PORTA to ping host \$IPT -A INPUT -i \$INTERFACE -p icmp -s \$LAN \ --icmp-type echo-request -d \$IPADDR -j ACCEPT

\$IPT -A OUTPUT -o \$INTERFACE -p icmp -s \$IPADDR \ --icmp-type echo-reply -d \$LAN -j ACCEPT # ===================================

# Allow limited access to host for f in \$OPENPORTS; do \$IPT -A INPUT -i \$INTERFACE -p tcp \  $-$ s \$LAN  $-d$  \$IPADDR  $-d$ port \$f \ -m state --state NEW -j ACCEPT done

Hope this helps.